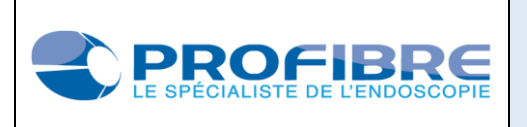

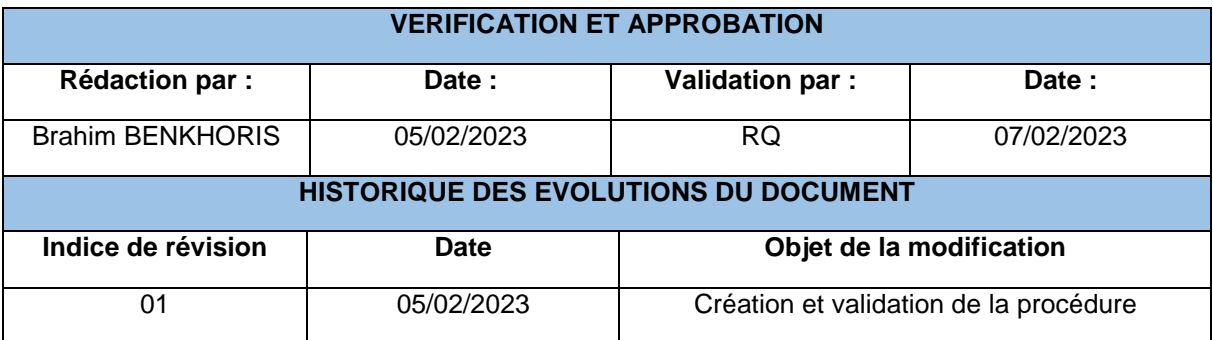

#### **1. OBJET ET DOMAINE D'APPLICATION**

L'objet de cette procédure vise à définir l'implémentation d'une solution informatisée pour gérer les entrées et sorties de produits et matériels de l'entreprise. Le domaine d'application doit répondre aux exigences et aux attentes de l'entreprise suivant :

- $\checkmark$  La gestion de l'inventaire : avoir une conformité entre les informations de l'atelier et sur le logiciel (quantité, prix, libellé, numéros de lots…)
- $\checkmark$  La planification des approvisionnements : avoir un niveau de seuil d'alerte pour les articles critiques et suivre le réapprovisionnement nécessaire grâce à des indicateurs de données
- $\checkmark$  Tracabilité des pièces détachées : historique des pièces sorties / entrées, les modifications, utilisateurs concernés, etc.
- $\checkmark$  La conformité des permissions utilisateurs

Cette validation vise à vérifier que DOLISIM répond à ces exigences. Le logiciel est sous la responsabilité du chef de projet et validé par le responsable qualité. Un cahier des charges a été établi pour définir l'existant et les résultats demandés après validation du logiciel.

#### **2. METHODE DE VALIDATION**

**Logiciel concerné** 

DOLISIM développé par la société SIMAFRI.

**PHP**: Version: 7.4.33

Version actuelle de Dolibarr : **14.0.5**

**ERP - Dolisim**

- ◆ Risque en cas de défaillance du logiciel
- 1) Une perturbation de la production : les activités de la maintenance peuvent être interrompus entrainant un retard dans les opérations commerciales et techniques.
- 2) Perte de confiance des clients : une mauvaise image de l'entreprise dû aux délais de réparation augmenté.
- 3) Des coûts supplémentaires : pour reconstituer les données perdues, tels que les frais de consultants en informatique.
- Méthodologie utilisée

Le logiciel a été mis en place très récemment. Pour permettre une validation rapide du logiciel, il faut s'assurer qu'il soit fonctionnel et répond à l'ensemble des exigences et que les risques en cas de défaillance du logiciel soient contrôlés. La vérification est réalisée dans des conditions de routine pour mettre en évidences la pertinence du logiciel pour l'entreprise.

#### **3. PROTOCOLE DE VALIDATION**

Le protocole de validation est réalisé sur 3 pièces détachées différentes : une gaine distale de diamètre 3, un capot distal BF-Q180 et un tube d'insertion FUJINON. L'objectif est de répondre à chaque exigence et de vérifier la sécurité de chaque fonctionnalité.

#### **Gestion de l'inventaire**

 $\checkmark$  Correspondance des informations entre l'atelier et le logiciel

Les pièces détachées sont référencées par des étiquettes afin d'être certain que la pièce correspond bien à l'affichage informatique.

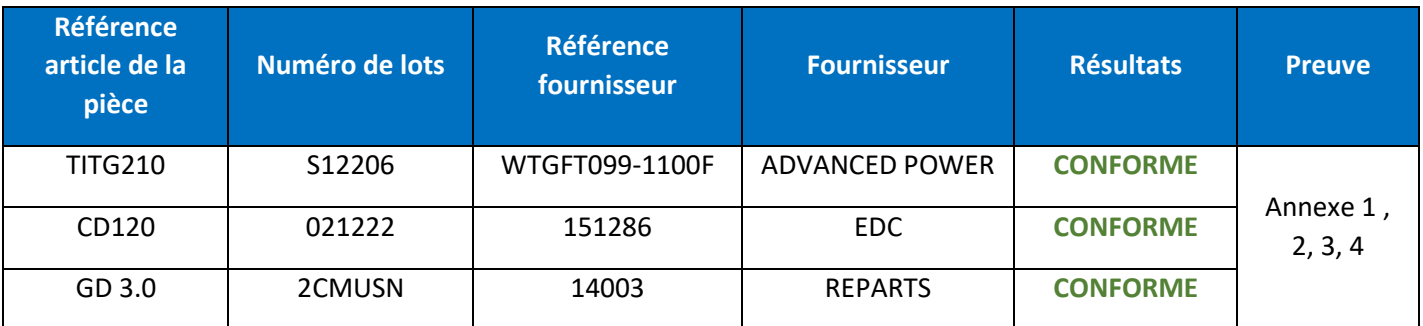

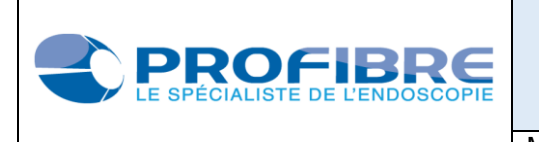

# $\checkmark$  Correspondance après variation du stock sur le logiciel

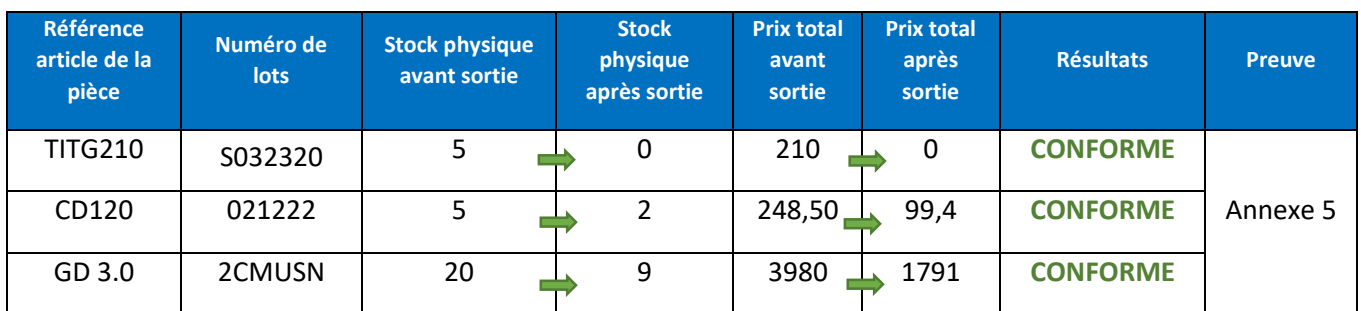

#### **Approvisionnement**

La limite de stock pour alerte s'active dès lors que le stock physique devient inférieur à la limite après la variation de stock.

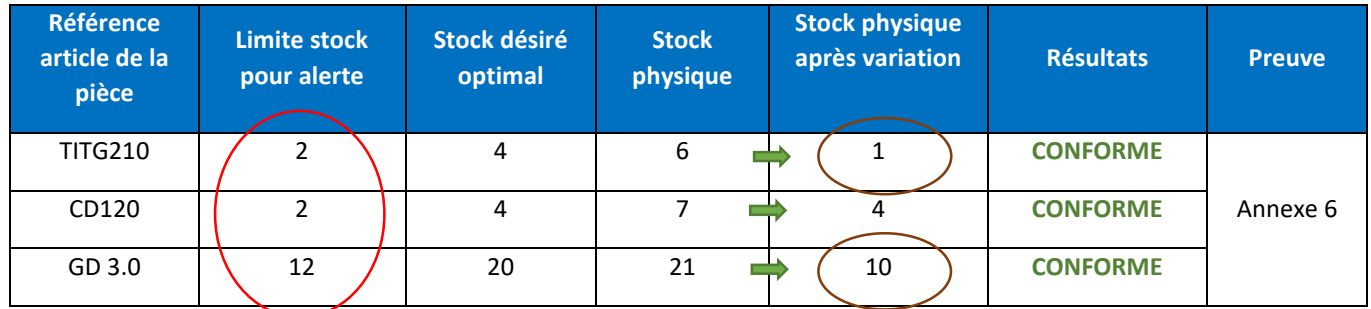

#### **Traçabilité des pièces détachées**

Après mouvement des stocks, le logiciel donne des informations relatives sur les variations et propose un historique des modifications.

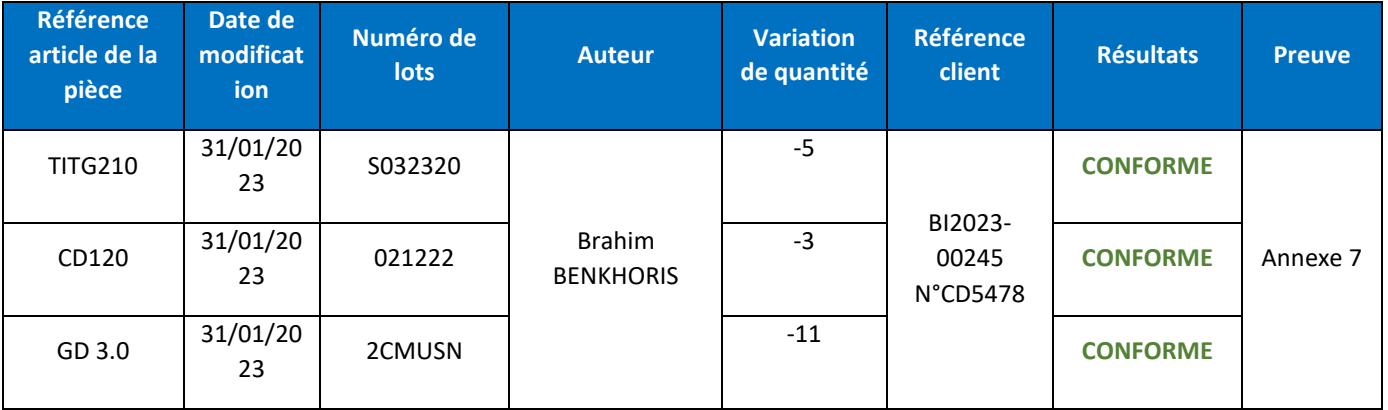

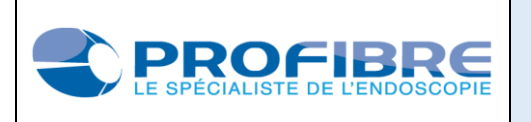

**Accessibilité** 

Le logiciel doit proposer un accès différent pour les utilisateurs. Le but est d'instaurer une technique de « marche vers l'avant » où lorsque la commande est exécutée, il n'existe plus de moyen pour l'utilisateur de l'annuler, sauf en passant par l'administrateur du site. Chaque étape du processus de gestion des stocks est exécutée pour s'assurer que les informations de stock sont correctement enregistrées sans qu'il existe un moyen pour les utilisateurs de pouvoir y modifier. Cela est significatif pour déceler les erreurs et empêcher que n'importe quel utilisateur puisse modifier les commandes. Dans le cas de DOLISIM, lorsqu'on annule le bouton « annuler » et « supprimer » dans la fiche d'expédition, cela signifie que la commande associée à cette expédition ne peut plus être modifié.

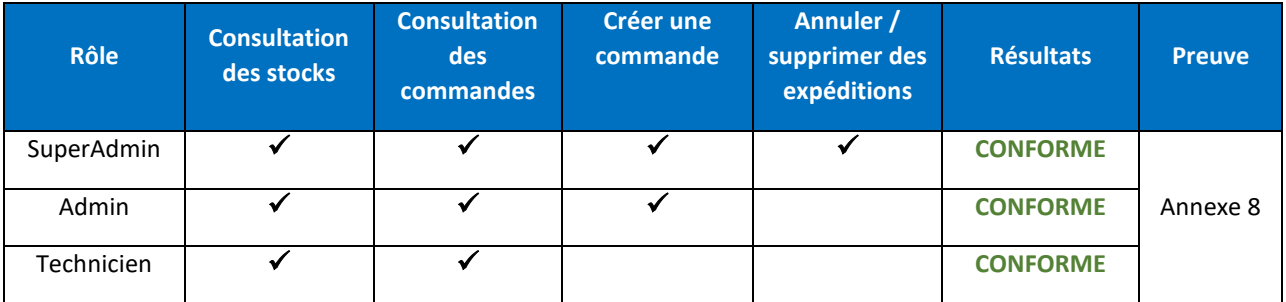

### **4. CONCLUSION**

L'ensemble des points vérifiés est conforme. L'application du logiciel DOLISIM est validée.

Une nouvelle validation devra être réalisée en cas d'évolution de version du logiciel.

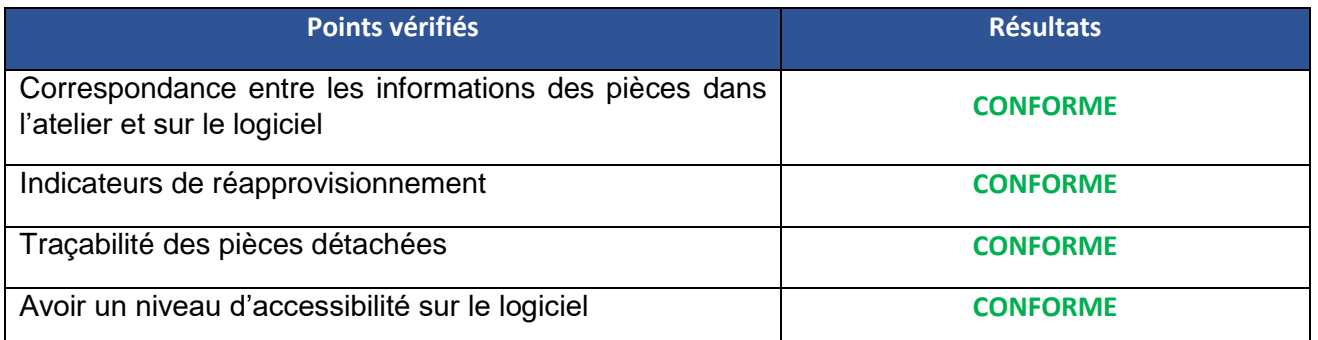

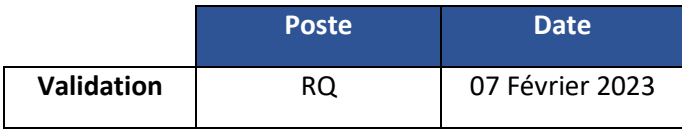

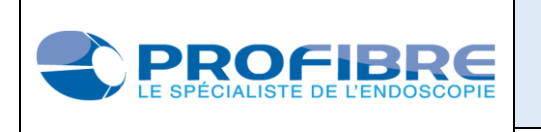

### **ERP - Dolisim**

### Mise en application le : 07/02/2023 **Page 5 sur 12**

## Annexe 1

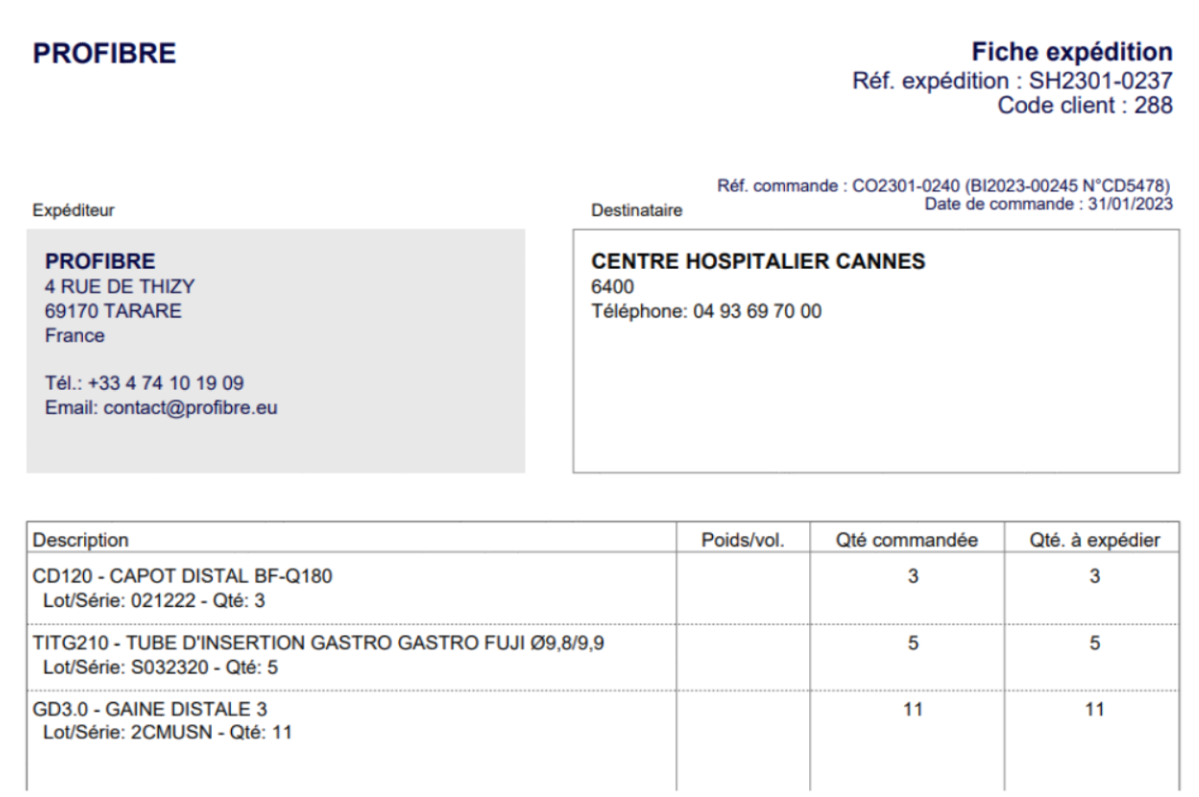

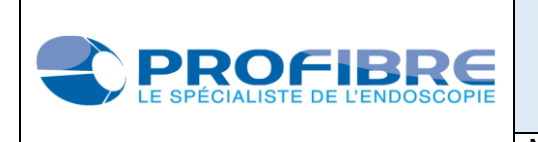

# Annexe 2

advanced power www.apgcendose Lot # S122006  $U \circ$ WTGFT099-1100E Fujinon Insertion Tube Référence interne Fournisseur, définit par la numéro de lots et société référence fournisseurs  $\mathbf{I}$ Retour liste < S122006 Réf. produit Fournisserirs ournisseur **O** TITG210 - TUBE D'INSERTION GASTRO GASTRO FUJI<br>Ø9,8/9,9 Produit  $_{\text{DLC}}$ (WTGFT099-DMD/DLUO **图 ADVANCED POW...**  $\angle$  210 Prix d'achat unitaire 1100F) Fournisseur ADVANCED POWER

❖ Information sur le TITG210

Les informations sur les étiquettes et informatisées sont correctes.

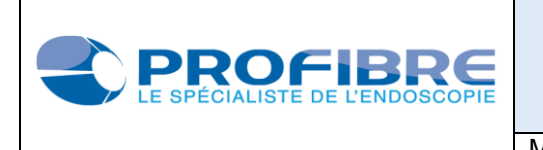

# Annexe 3

Information sur le GD 3.0

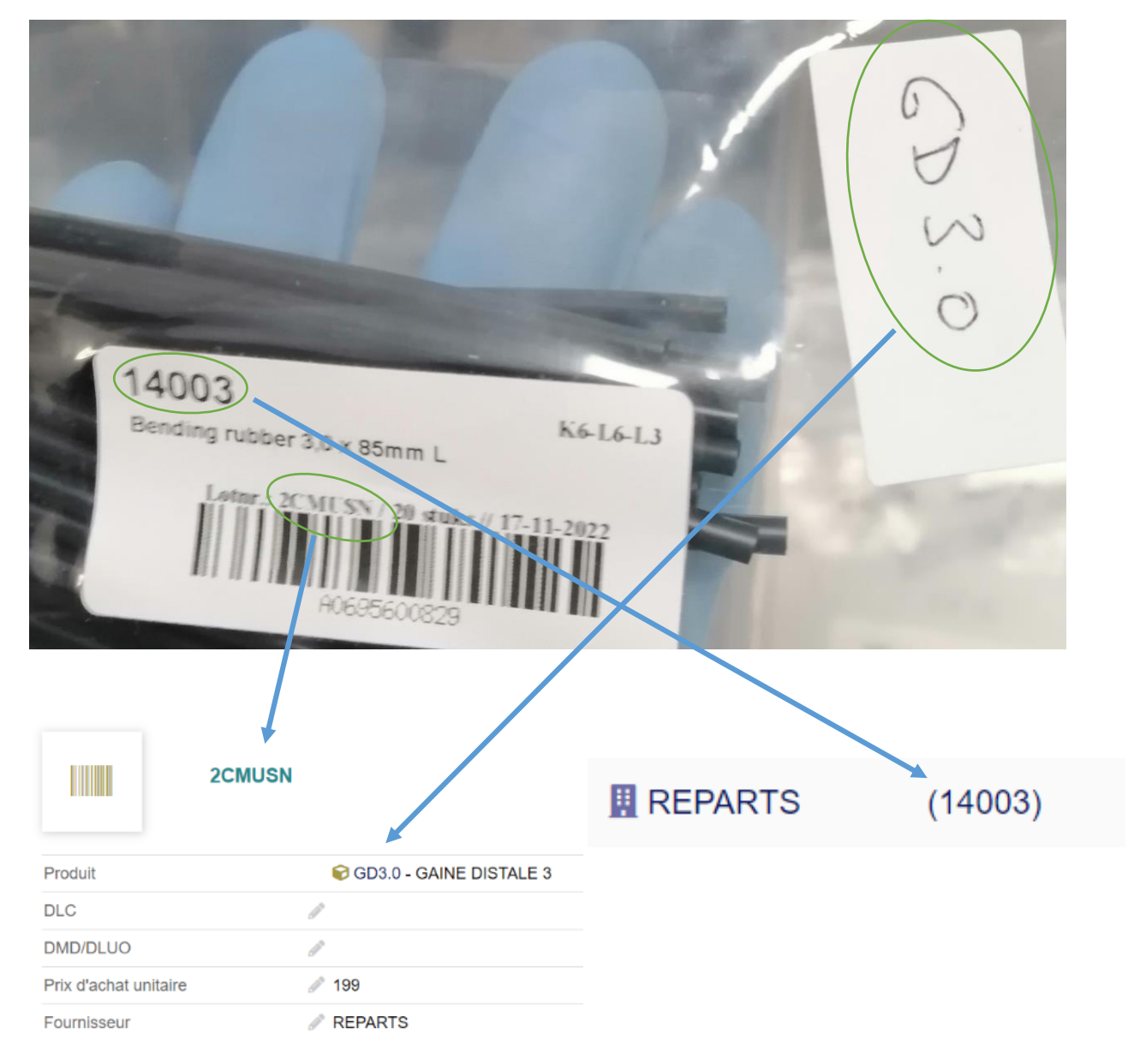

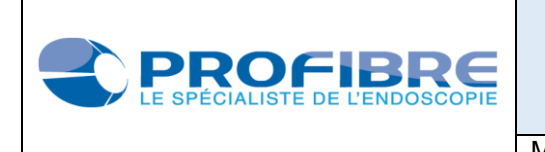

## Annexe 4

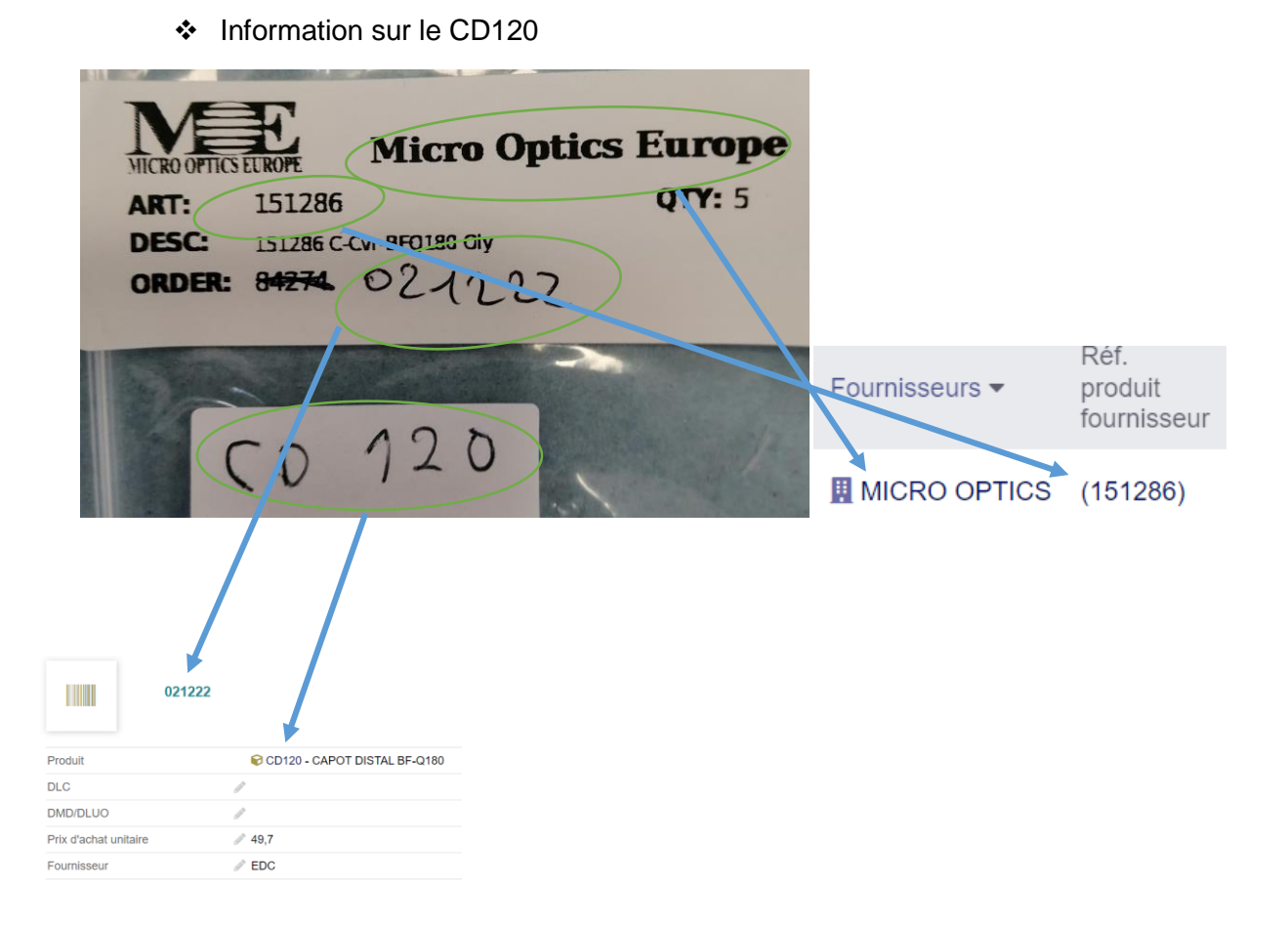

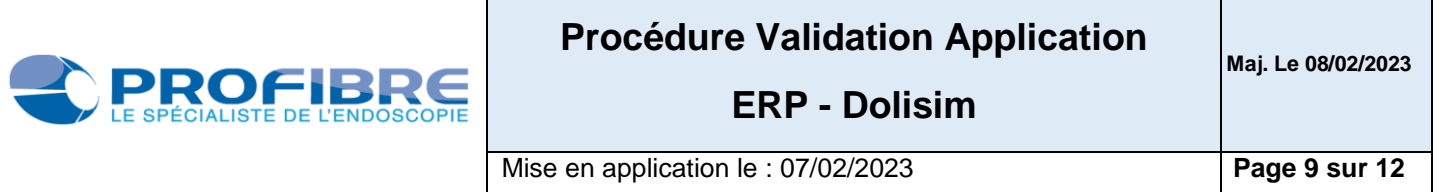

# Annexe 5

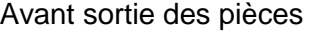

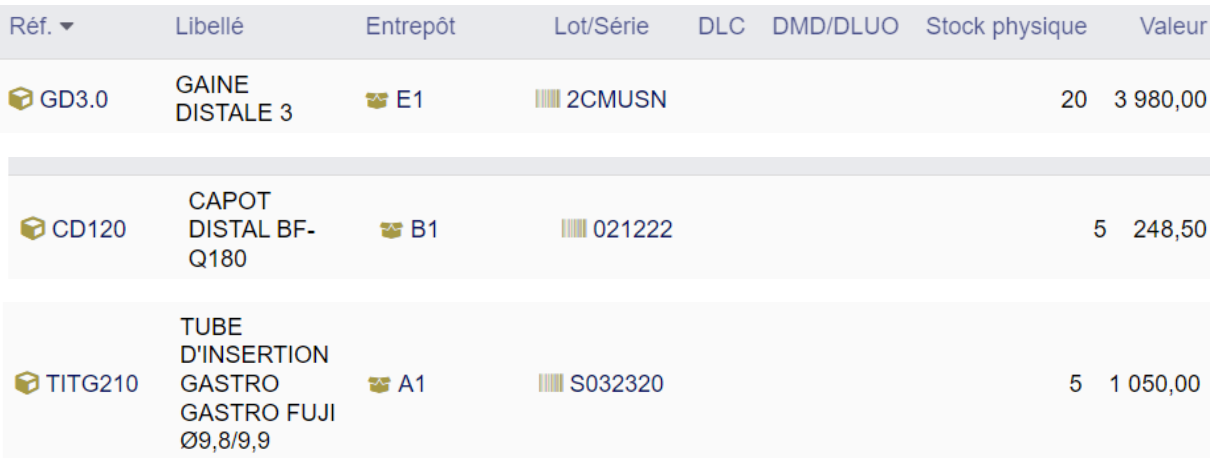

### Après sortie des pièces

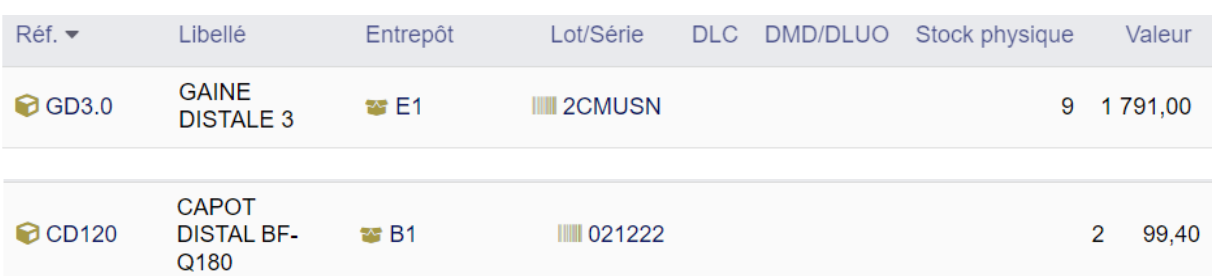

Le numéro de lots S032320 du TITG210 n'étant plus en stock, il n'est plus disponible sur le logiciel.

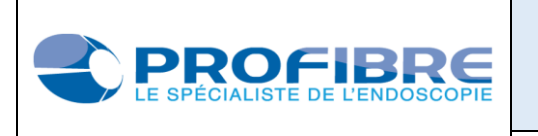

# Annexe 6

La gaine distale 3.0 (GD3.0) et le tube d'insertion GASTRO FUJI (TITG210) apparaissent bien en alerte dans la section réapprovisionnement.

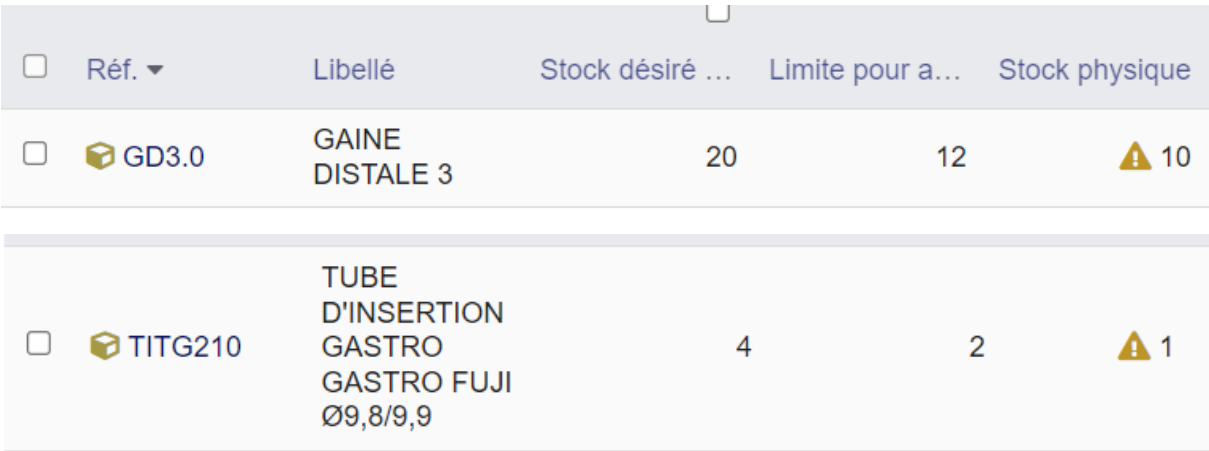

Le capot distal BF-Q180 (CD120) étant en stock désiré optimal, il n'apparait pas dans cette section

## Annexe 7

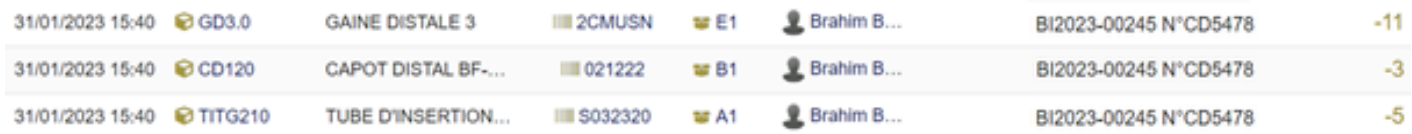

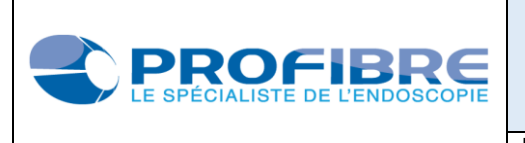

Mise en application le : 07/02/2023 **Page 11 sur 12**

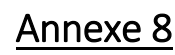

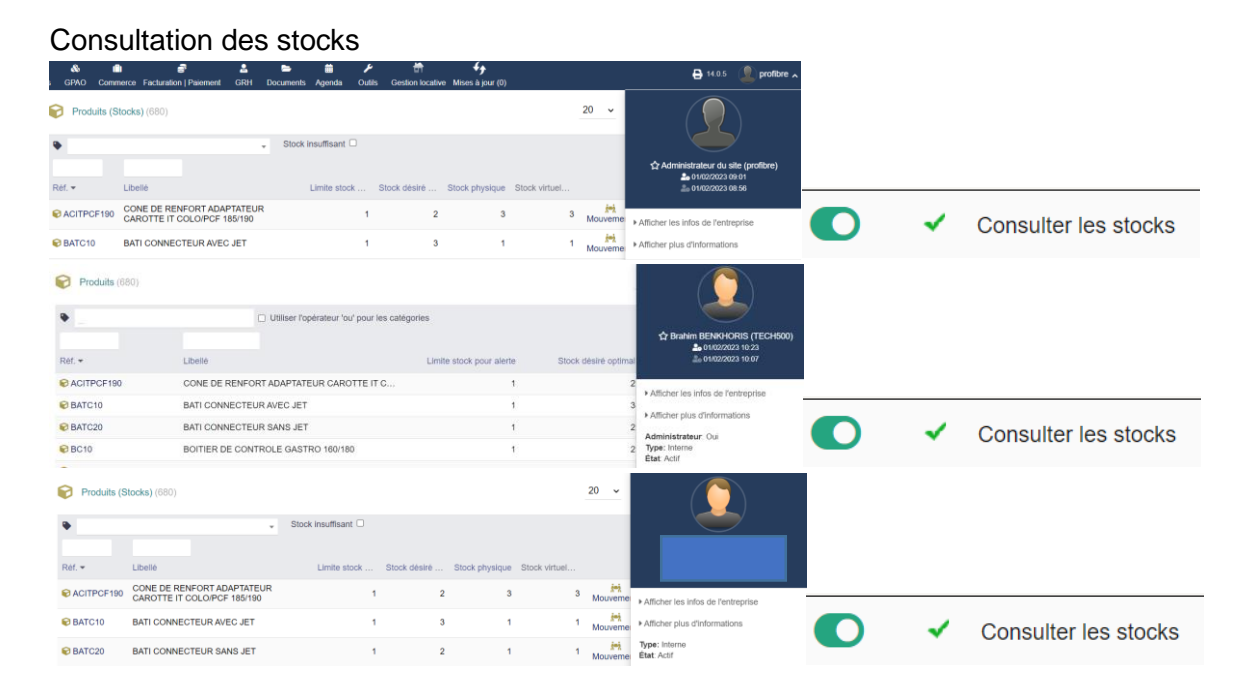

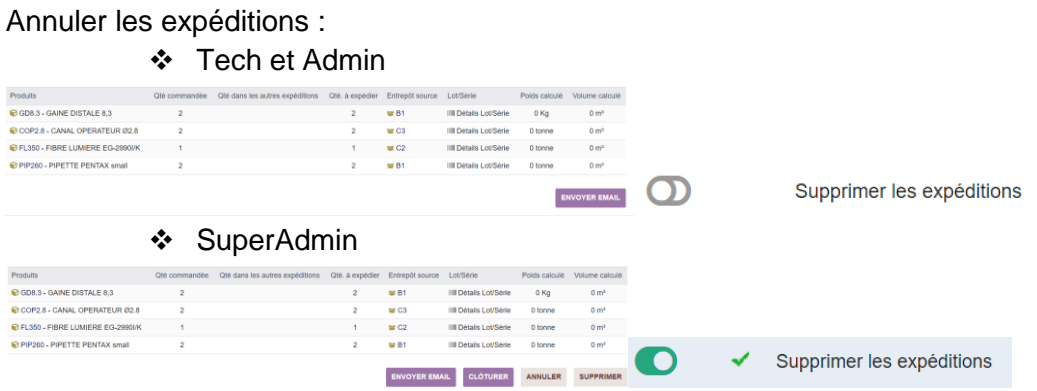

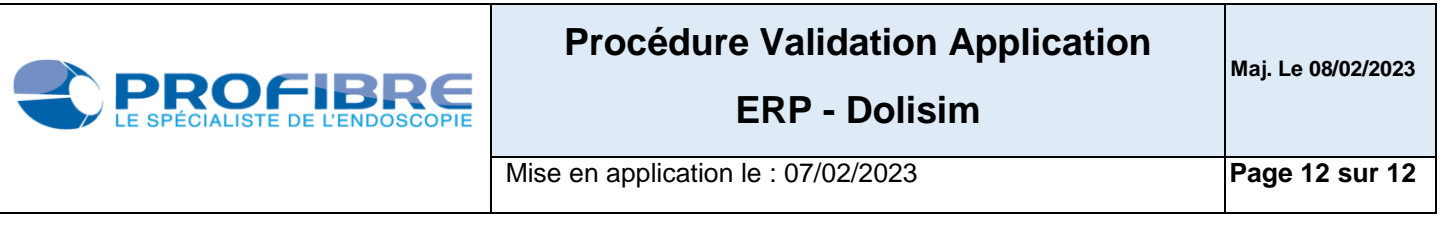

### Consulter / créer des commandes

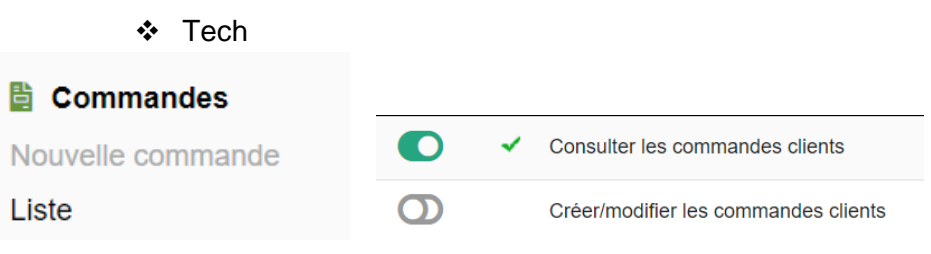

### Admin et SuperAdmin

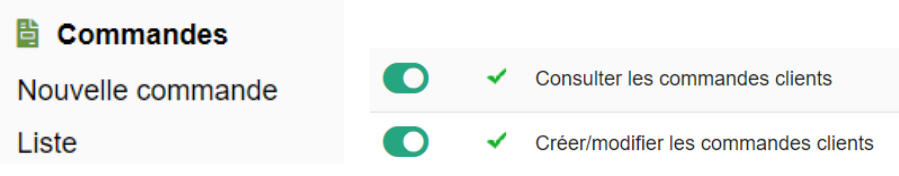